# Ausschreibung

Webseminar: "Neuerungen NWR-Waffenbuch"

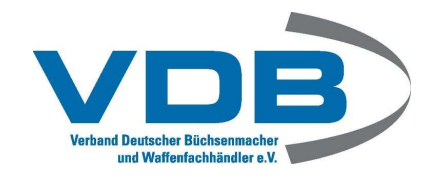

## Zielgruppe/Intention

In diesem Webinar stellen wir die wichtigsten Neuerungen im NWR-Waffenbuch der letzten 12 Monate vor, um alle interessierten Teilnehmer auf den neusten Stand unserer Entwicklung zu bringen. Wir gehen auf die Updates des Gesetzgebers und deren Folgen ein. Insbesondere die Meldevorgänge in Bezug auf Waffenteile wurden noch mal verbessert, die Schnittstellen zu ProGun und xeSecure überarbeitet und auch bei Verleih und Überlassen gibt es Neuerungen. Für die Schulung bieten wir alternativ einen Früh- und einen Abendtermin an.

### Alle wichtigen Daten auf einen Blick

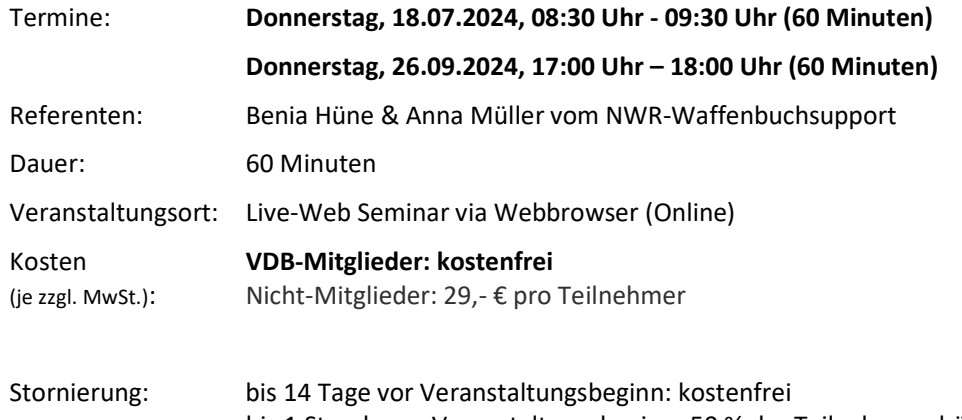

bis 1 Stunde vor Veranstaltungsbeginn: 50 % der Teilnahmegebühr ab 1 Stunde vor Veranstaltungsbeginn: 100 % der Teilnahmegebühr

### Inhalte

#### Schulungsinhalte

- 1. Melden von Waffenteilen
- 2. Noch nicht gemeldete verbaute Waffenteile nachmelden
- 3. Bereits gemeldete Waffenteile nacherfassen und korrigieren
- 4. Verbaute Waffenteile werden vom NWR zurückgemeldet (WT-Daten unvollständig)
- 5. Abgleich der verbauten Waffenteile und ggf. aktualisiert oder gelöscht
- 6. Umbau von wesentlichen Waffenteilen nicht mehr möglich
- 7. Aktualisierung des Kalibers bei Austausch des Laufes
- 8. Meldeanlass Zusammenbau (auch für Wechselsysteme)
- 9. Erwerb ohne Anzeige in KVR-Büchern Hinweis auf die zugeordnete E-ID
- 10. Zugeordnete E-ID wird bei Rücküberlassung vorausgewählt
- 11. Zusätzliche Meldung bei Verschieben oder Weiterüberlassung von KVR mit Anzeigepflicht
- 12. Übernahme Artikelnummern für ProGun und xeSecure
- 13. Ausblenden der Artikelnummern oder Preise
- 14. Smart Überlassen mit Seriennummer
- 15. Verleih an Behörden
- 16. Benutzer anlegen: Sollte der Benutzer bereits einen Account in einem anderem Firmenaccount haben, können Sie diesen jetzt per Email einladen